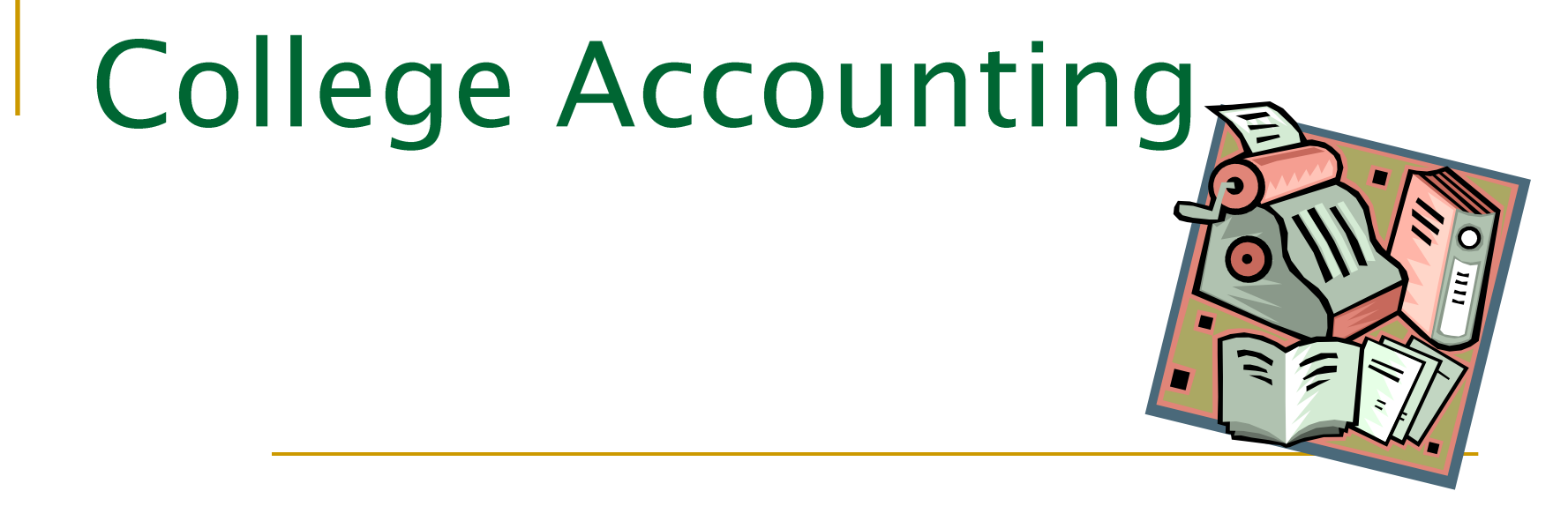

#### **Chapter 6: Worksheets for a Service Business**

# Goals of Chapter 6:

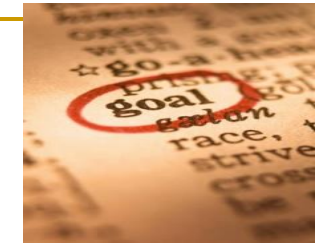

- Define accounting terms related to a worksheet for a service business organized as a proprietorship
- $\blacksquare$  Identify accounting concepts and practices related to a worksheet for a service business organized as a proprietorship
- **Prepare a heading and a trial balance on a worksheet**
- Plan adjustments for supplies and prepaid insurance
- Complete a worksheet for a service business
- Identify selected procedures for finding and correcting errors in accounting records

# Creating a Worksheet

- **Accounting information (from general ledger)** must be put into some form in order to be useful.
	- **Organized**
	- **D** Analyzed
	- □ Summarized
	- □ Reported

Accounting Concept :

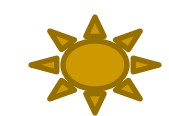

**Consistent Reporting:** applied when the same accounting procedures are followed in the same way in each accounting period.

# Creating a Worksheet

 Fiscal Period: the length of time for which a business summarizes and reports financial information – also called accounting period.

Accounting Concept :

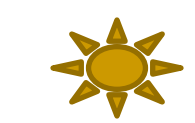

- **Accounting Period Concept**: applied when changes in financial information are reported for a specific period of time in the form of financial statements.
	- •Monthly •Quarterly (every 3 mos.) • Annually (every 12 mos.) •Semi-annually (every 6 mos.)
- Financial information is always summarized and reported at the end of the fiscal period.

page 153

**Worksheet**: A columnar accounting form used to summarize the general ledger information needed to prepare financial statements.

Accountants use worksheets for 4 reasons:

- 1. Prove the debits equal credits (trial balance columns)
- 2. Plan needed adjustments to general ledger accounts to bring them current (adjustments columns)
- 3. Separate general ledger account balances according to the financial statements to be prepared (balance sheet & income statement columns)
- 4. Calculate net income or net loss for a fiscal period

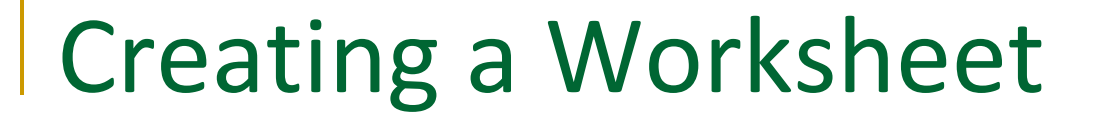

page 153

### PREPARING THE HEADING OF A WORK SHEET

### Heading contains 3 lines

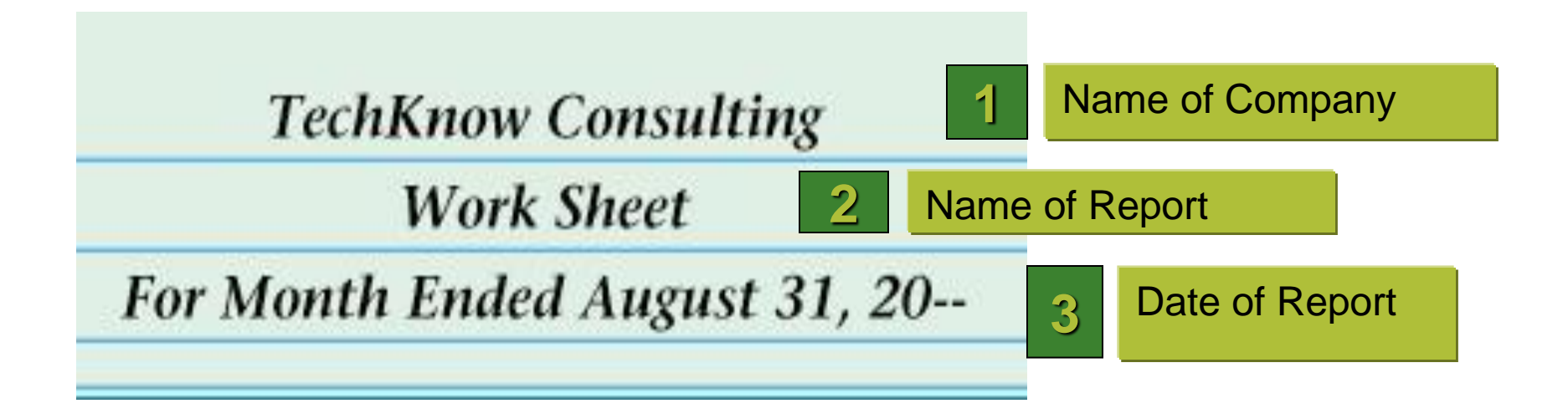

### PREPARING A TRIAL BALANCE ON A WORKSHEET

**Trial Balance**: proof of the equality of debits & credits from ledger.

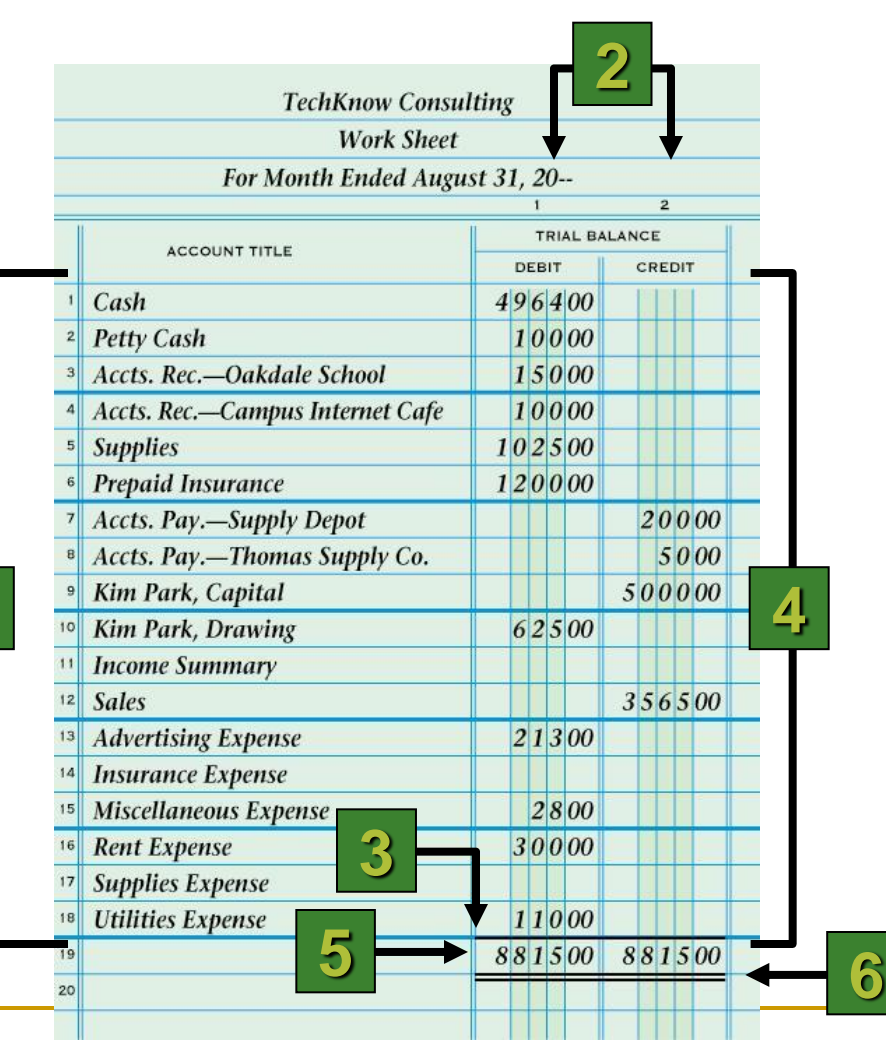

- 1. Write the general ledger account titles.
- 2. Write the general ledger debit account balances. Write the general ledger credit account balances.
- 3. Rule a single line across the two Trial Balance columns.
- 4. Add both the Trial Balance Debit and Credit columns.
- 5. Write each column's total below the single line.
- 6. Rule double lines across both Trial Balance columns.

# PLANNING ADJUSTMENTS ON A WORKSHEET

page 157

 **Adjustments**: changes recorded on a worksheet to update general ledger accounts at the end of a fiscal period.

Accounting Concept :

- *Matching Expenses with Revenue: applied when revenue from business activities and expenses associated with earning that revenue are recorded in the same accounting period.*
- **The Worksheet** is used to plan out adjustments that will later be journalized & posted.

### SUPPLIES ADJUSTMENT ON A WORK SHEET

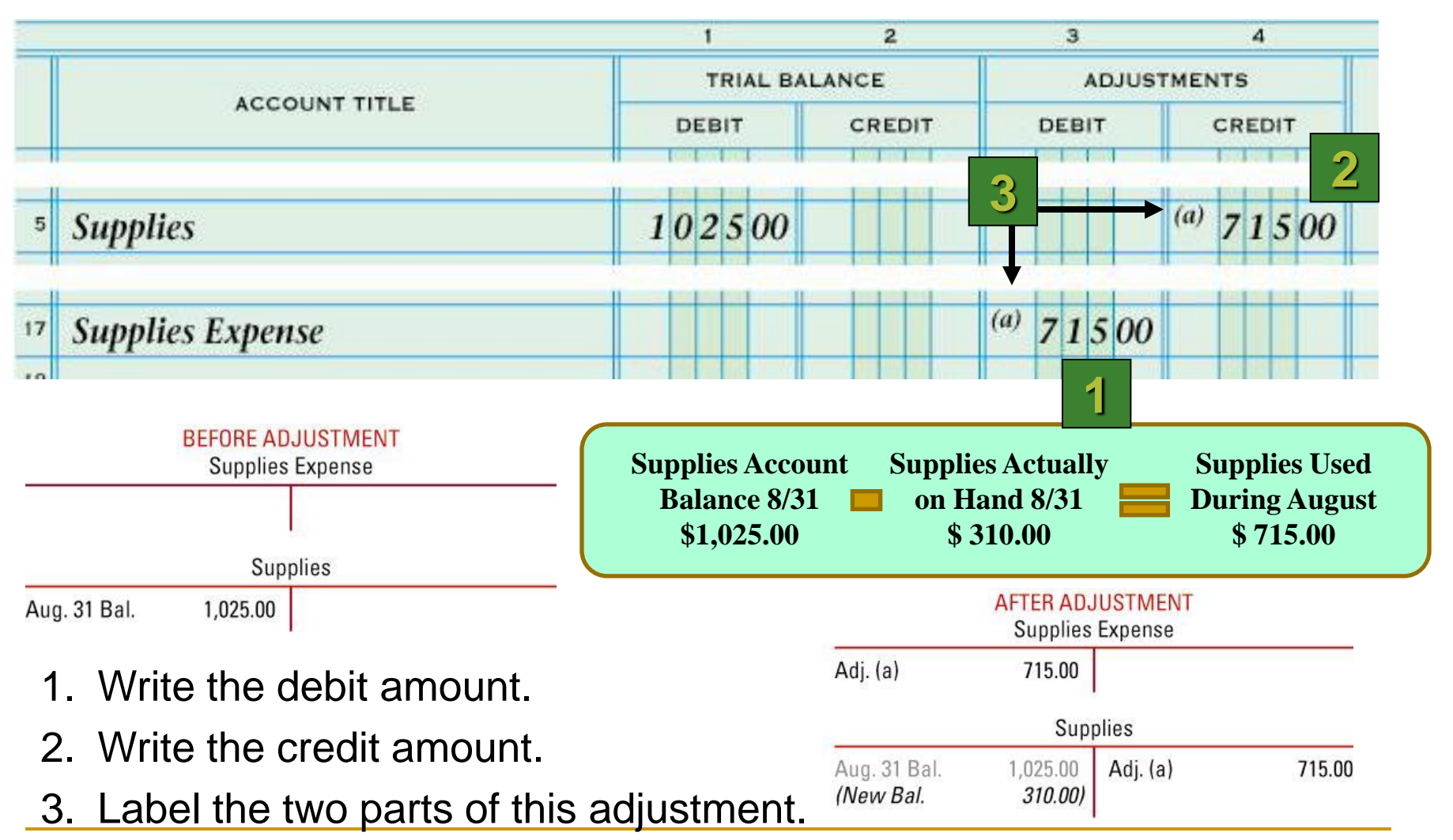

### PREPAID INSURANCE ADJUSTMENT ON WORKSHEET

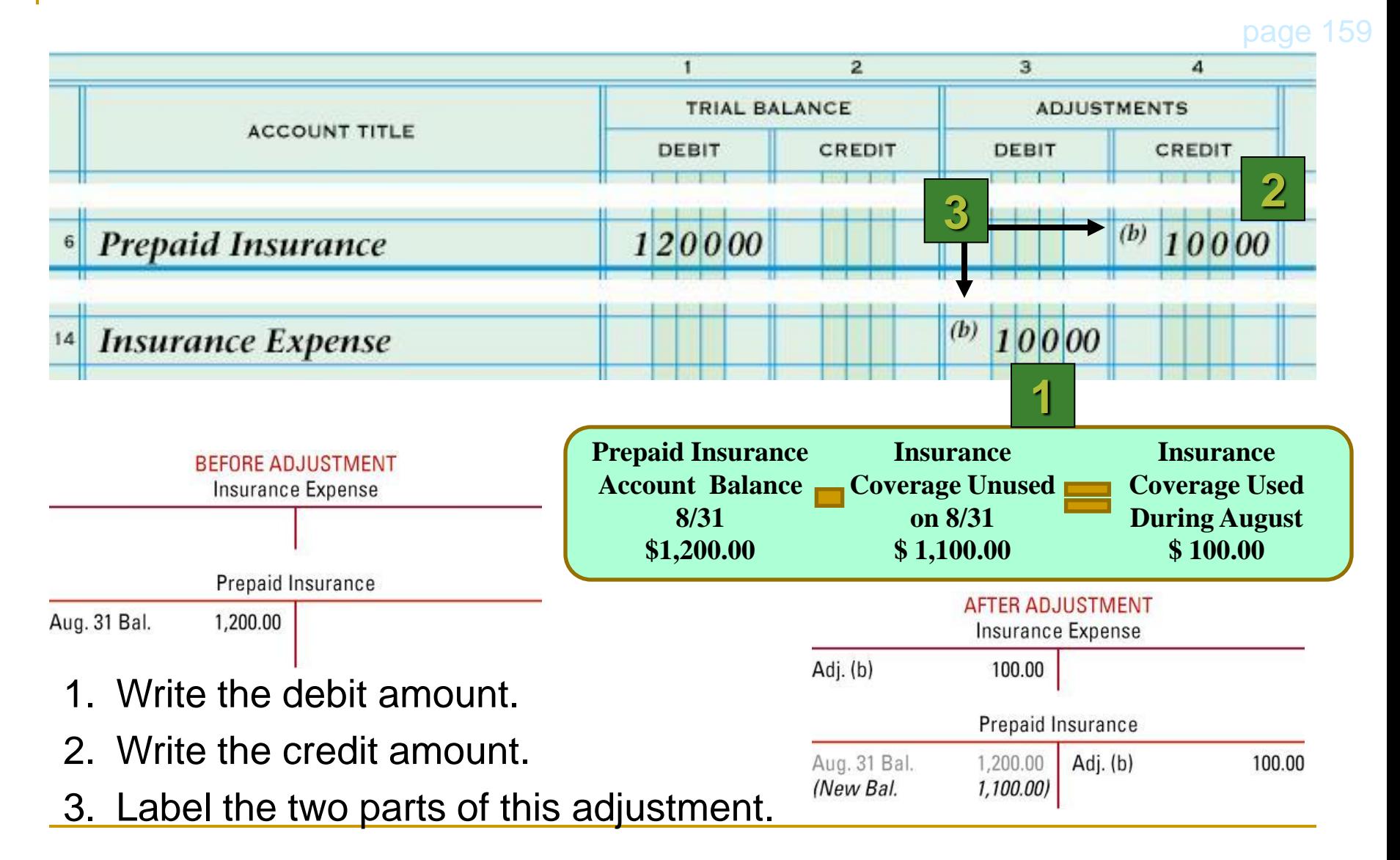

### PROVING THE ADJUSTMENTS COLUMNS OF A WORK SHEET page 160

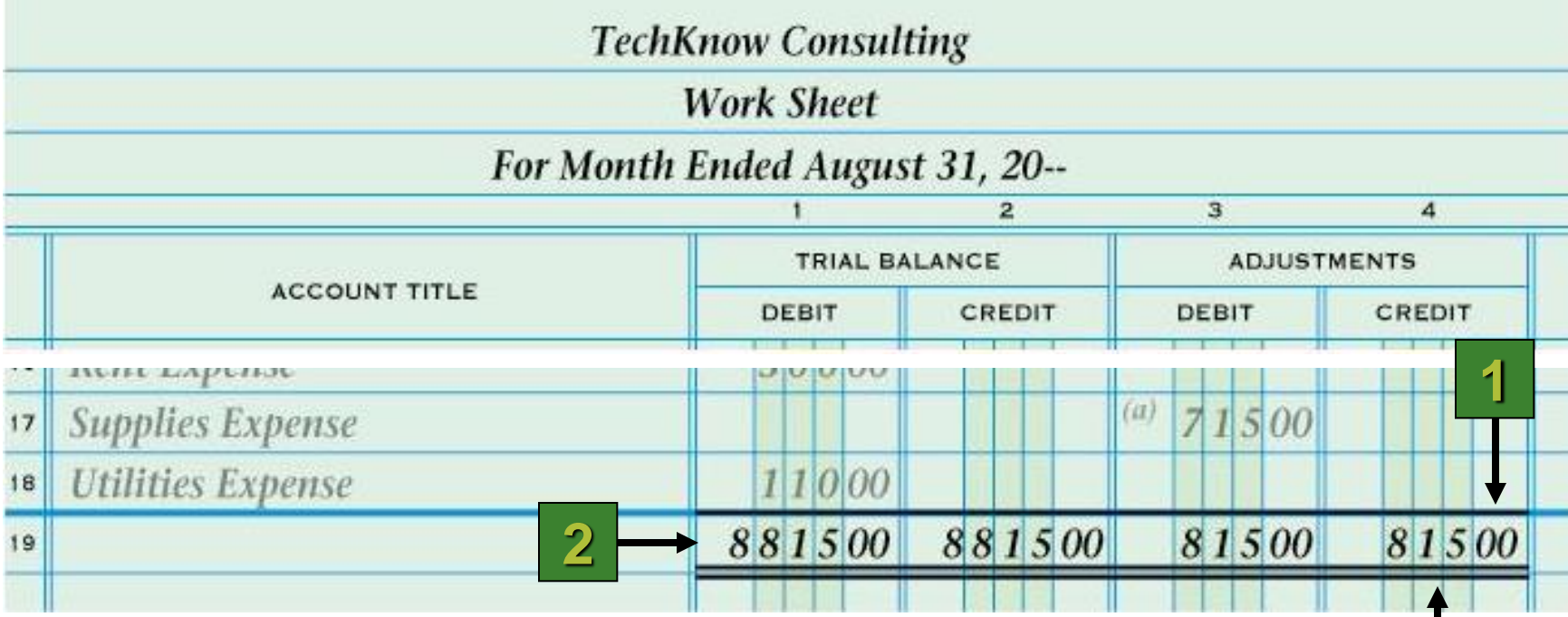

- 1. Rule a single line.
- 2. Add both the Adjustments Debit and Credit columns. Write each column's total.
- 3. Rule double lines.

**3**

|                  |               |               | $\mathbf{1}$ |  |  |  |        | $\overline{2}$ |             |  |       | $\overline{3}$ |  |  |               | $\overline{4}$ |                  |  |              | 5 |  |  |               | 6                    |  |       | $\overline{7}$ |  |  |        | $\overline{8}$ |  |                            |
|------------------|---------------|---------------|--------------|--|--|--|--------|----------------|-------------|--|-------|----------------|--|--|---------------|----------------|------------------|--|--------------|---|--|--|---------------|----------------------|--|-------|----------------|--|--|--------|----------------|--|----------------------------|
|                  | ACCOUNT TITLE | TRIAL BALANCE |              |  |  |  |        |                | ADJUSTMENTS |  |       |                |  |  |               |                | INCOME STATEMENT |  |              |   |  |  |               | <b>BALANCE SHEET</b> |  |       |                |  |  |        |                |  |                            |
|                  |               |               | DEBIT        |  |  |  | CREDIT |                |             |  | DEBIT |                |  |  | <b>GREDIT</b> |                |                  |  | <b>DEBIT</b> |   |  |  | <b>GREDIT</b> |                      |  | DEBIT |                |  |  | CREDIT |                |  |                            |
| $\sqrt{1}$       |               |               |              |  |  |  |        |                |             |  |       |                |  |  |               |                |                  |  |              |   |  |  |               |                      |  |       |                |  |  |        |                |  | $\mathbf{1}$               |
| $\left  \right $ |               |               |              |  |  |  |        |                |             |  |       |                |  |  |               |                |                  |  |              |   |  |  |               |                      |  |       |                |  |  |        |                |  | $\overline{2}$             |
| $\mathcal{B}$    |               |               |              |  |  |  |        |                |             |  |       |                |  |  |               |                |                  |  |              |   |  |  |               |                      |  |       |                |  |  |        |                |  | $\boldsymbol{\mathcal{Z}}$ |
| $\vert$ 4        |               |               |              |  |  |  |        |                |             |  |       |                |  |  |               |                |                  |  |              |   |  |  |               |                      |  |       |                |  |  |        |                |  | $\overline{4}$             |
| 5                |               |               |              |  |  |  |        |                |             |  |       |                |  |  |               |                |                  |  |              |   |  |  |               |                      |  |       |                |  |  |        |                |  | 5                          |
| 6                |               |               |              |  |  |  |        |                |             |  |       |                |  |  |               |                |                  |  |              |   |  |  |               |                      |  |       |                |  |  |        |                |  | $\epsilon$                 |
| 7                |               |               |              |  |  |  |        |                |             |  |       |                |  |  |               |                |                  |  |              |   |  |  |               |                      |  |       |                |  |  |        |                |  |                            |
|                  |               |               |              |  |  |  |        |                |             |  |       |                |  |  |               |                |                  |  |              |   |  |  |               |                      |  |       |                |  |  |        |                |  | $\overline{7}$             |
| 8                |               |               |              |  |  |  |        |                |             |  |       |                |  |  |               |                |                  |  |              |   |  |  |               |                      |  |       |                |  |  |        |                |  | $^8$                       |
| $\Theta$         |               |               |              |  |  |  |        |                |             |  |       |                |  |  |               |                |                  |  |              |   |  |  |               |                      |  |       |                |  |  |        |                |  | $_{\rm 9}$                 |
| 10               |               |               |              |  |  |  |        |                |             |  |       |                |  |  |               |                |                  |  |              |   |  |  |               |                      |  |       |                |  |  |        |                |  | 10                         |
| 11               |               |               |              |  |  |  |        |                |             |  |       |                |  |  |               |                |                  |  |              |   |  |  |               |                      |  |       |                |  |  |        |                |  | $\vert$ 11                 |
| 12               |               |               |              |  |  |  |        |                |             |  |       |                |  |  |               |                |                  |  |              |   |  |  |               |                      |  |       |                |  |  |        |                |  | 12                         |
| 13               |               |               |              |  |  |  |        |                |             |  |       |                |  |  |               |                |                  |  |              |   |  |  |               |                      |  |       |                |  |  |        |                |  | 13                         |
| 14               |               |               |              |  |  |  |        |                |             |  |       |                |  |  |               |                |                  |  |              |   |  |  |               |                      |  |       |                |  |  |        |                |  | 14                         |
| 15               |               |               |              |  |  |  |        |                |             |  |       |                |  |  |               |                |                  |  |              |   |  |  |               |                      |  |       |                |  |  |        |                |  | 15                         |
| 16               |               |               |              |  |  |  |        |                |             |  |       |                |  |  |               |                |                  |  |              |   |  |  |               |                      |  |       |                |  |  |        |                |  | 16                         |
| 17               |               |               |              |  |  |  |        |                |             |  |       |                |  |  |               |                |                  |  |              |   |  |  |               |                      |  |       |                |  |  |        |                |  | $\vert$ 17                 |
| 18               |               |               |              |  |  |  |        |                |             |  |       |                |  |  |               |                |                  |  |              |   |  |  |               |                      |  |       |                |  |  |        |                |  | $\ $ 18                    |
| 19               |               |               |              |  |  |  |        |                |             |  |       |                |  |  |               |                |                  |  |              |   |  |  |               |                      |  |       |                |  |  |        |                |  | 19                         |
| 20               |               |               |              |  |  |  |        |                |             |  |       |                |  |  |               |                |                  |  |              |   |  |  |               |                      |  |       |                |  |  |        |                |  | $\ 20$                     |
| 21               |               |               |              |  |  |  |        |                |             |  |       |                |  |  |               |                |                  |  |              |   |  |  |               |                      |  |       |                |  |  |        |                |  | $\ 21$                     |
|                  |               |               |              |  |  |  |        |                |             |  |       |                |  |  |               |                |                  |  |              |   |  |  |               |                      |  |       |                |  |  |        |                |  |                            |

LESSON 6-2 - Planning Adjusting Entries on a Worksheet 12

# PREPARING A WORK SHEET

page 160 C

### **Steps for Preparing a Worksheet**

- 1. Write the heading.
- 2. Record the trial balance and total debit & credit columns
- 3. Record the supplies adjustment.
- 4. Record the prepaid insurance adjustment.
- 5. Prove the Adjustments columns.
- 6. Extend all balance sheet account balances.
- 7. Extend all income statement account balances.
- 8. Calculate and record the net income (or net loss).
- 9. Total and rule the Income Statement and Balance Sheet columns.

#### **TechKnow Consulting**

Work Sheet

**1**

#### For Month Ended August 31, 20-

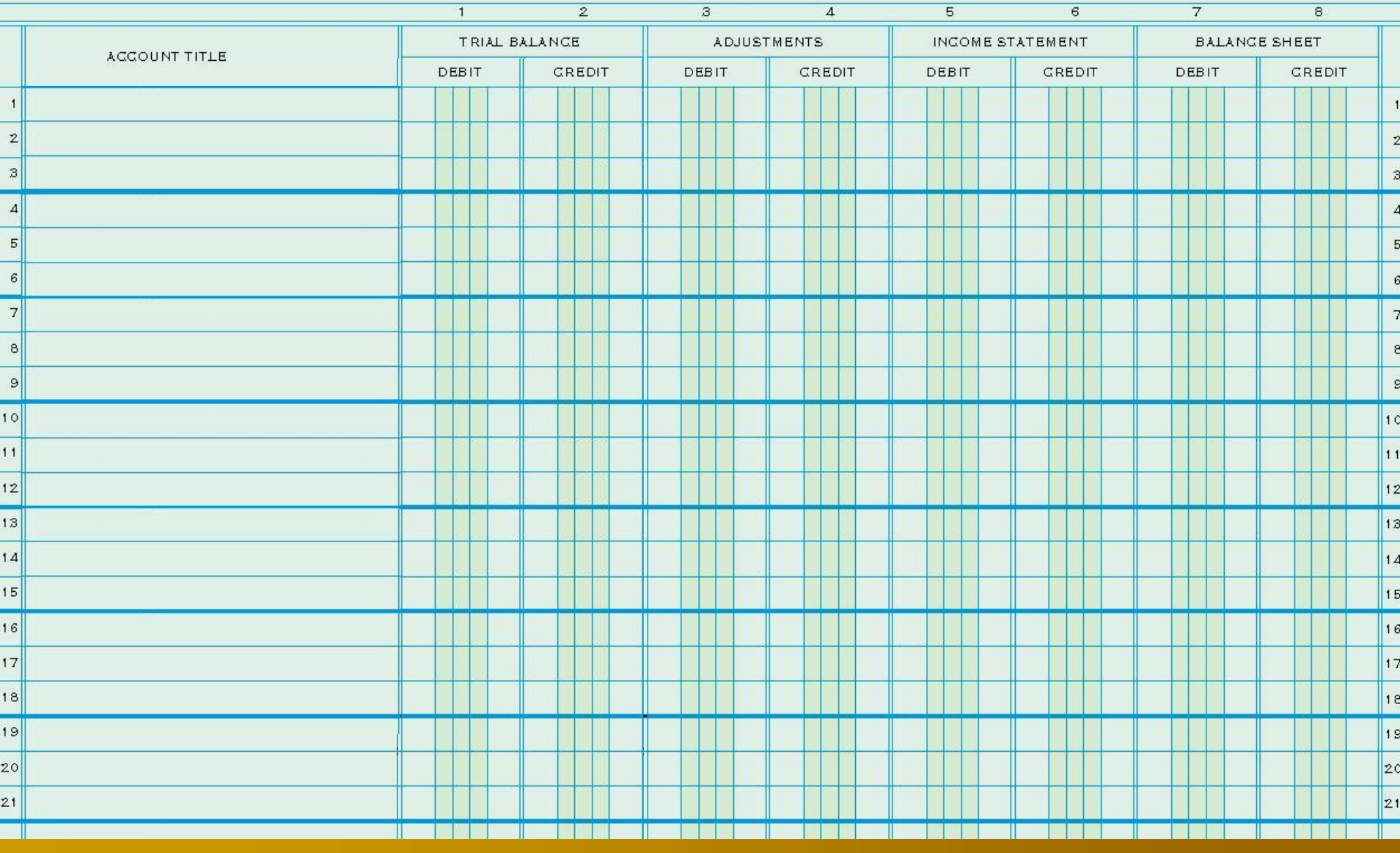

#### **TechKnow Consulting**

Work Sheet

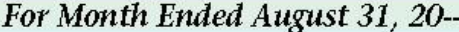

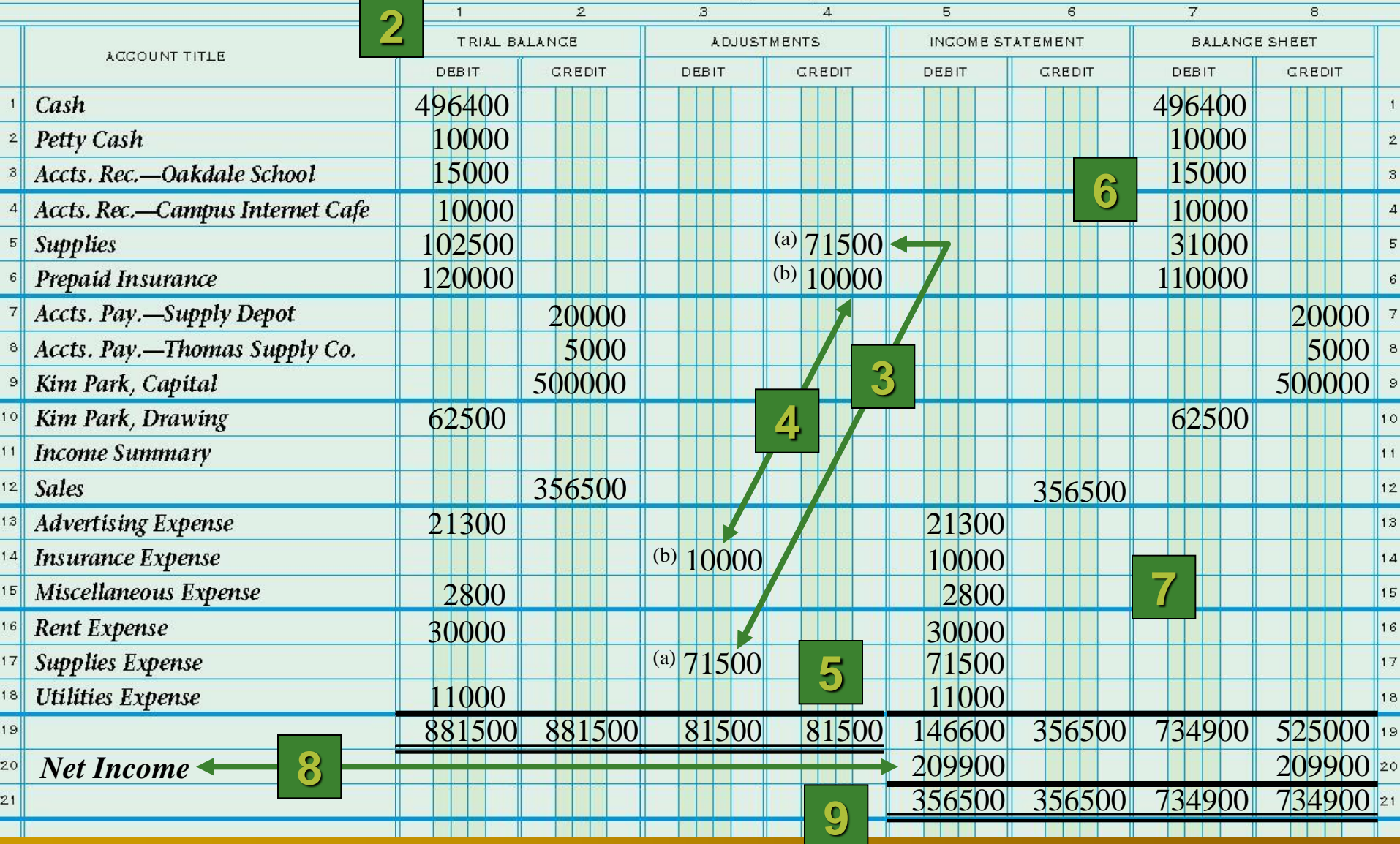

## EXTENDING BALANCE SHEET ACCOUNT BALANCES ON A WORK SHEET

page 162

#### **BALANCE SHEET:** a financial statement that reports **assets**, **liabilities** and **owner's equity** as of a **specific** date.

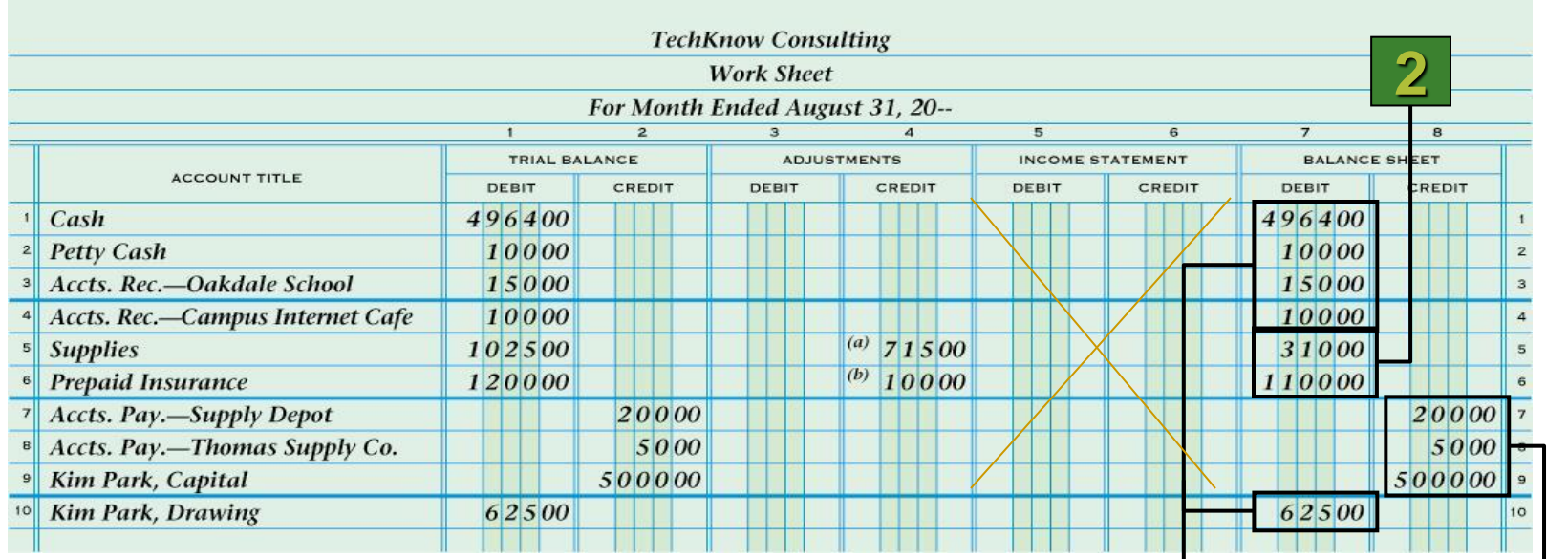

- 1. Debit balances without adjustments
- 2. Debit balances with adjustments
- 3. Credit balances without adjustments

**1**

**3**

### EXTENDING INCOME STATEMENT ACCOUNT BALANCES ON A WORK SHEET

page 163

#### **INCOME STATEMENT:** a financial statement showing the **revenue** and **expenses** for a **fiscal** period.

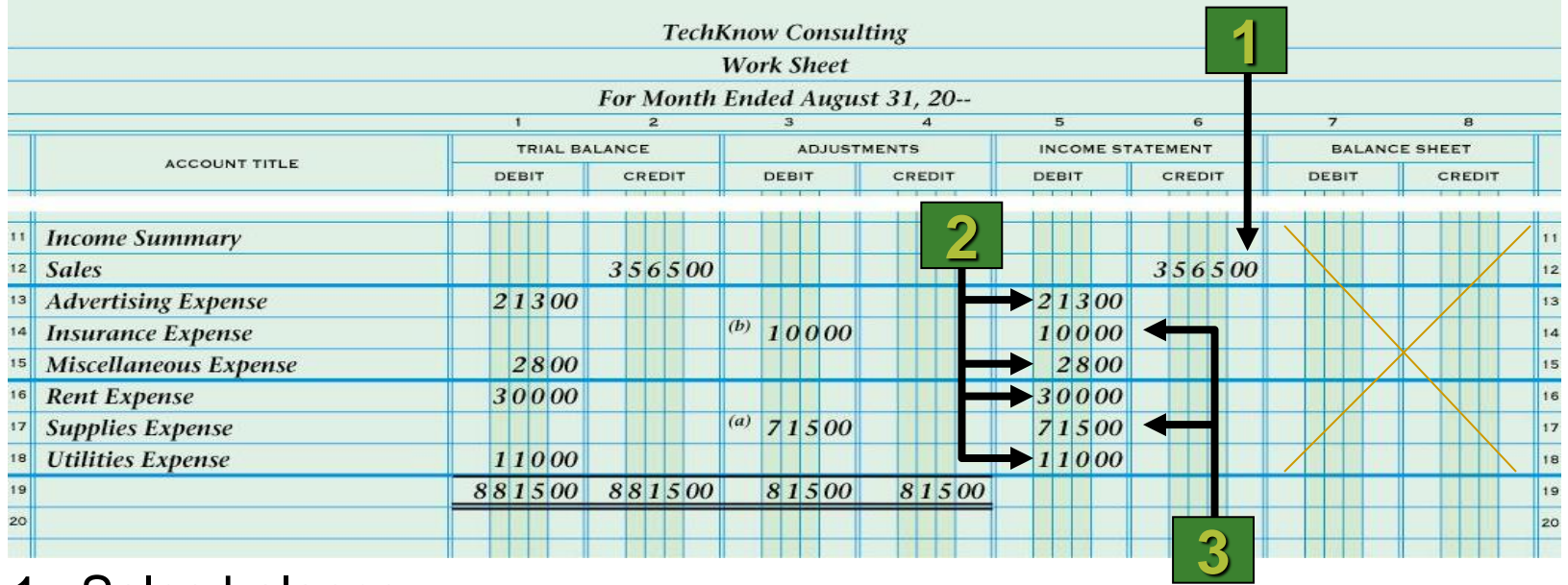

- 1. Sales balance
- 2. Expense balances without adjustments
- 3. Expense balances with adjustments

#### RECORDING NET INCOME, AND TOTALING AND RULING A WORK SHEET page 164

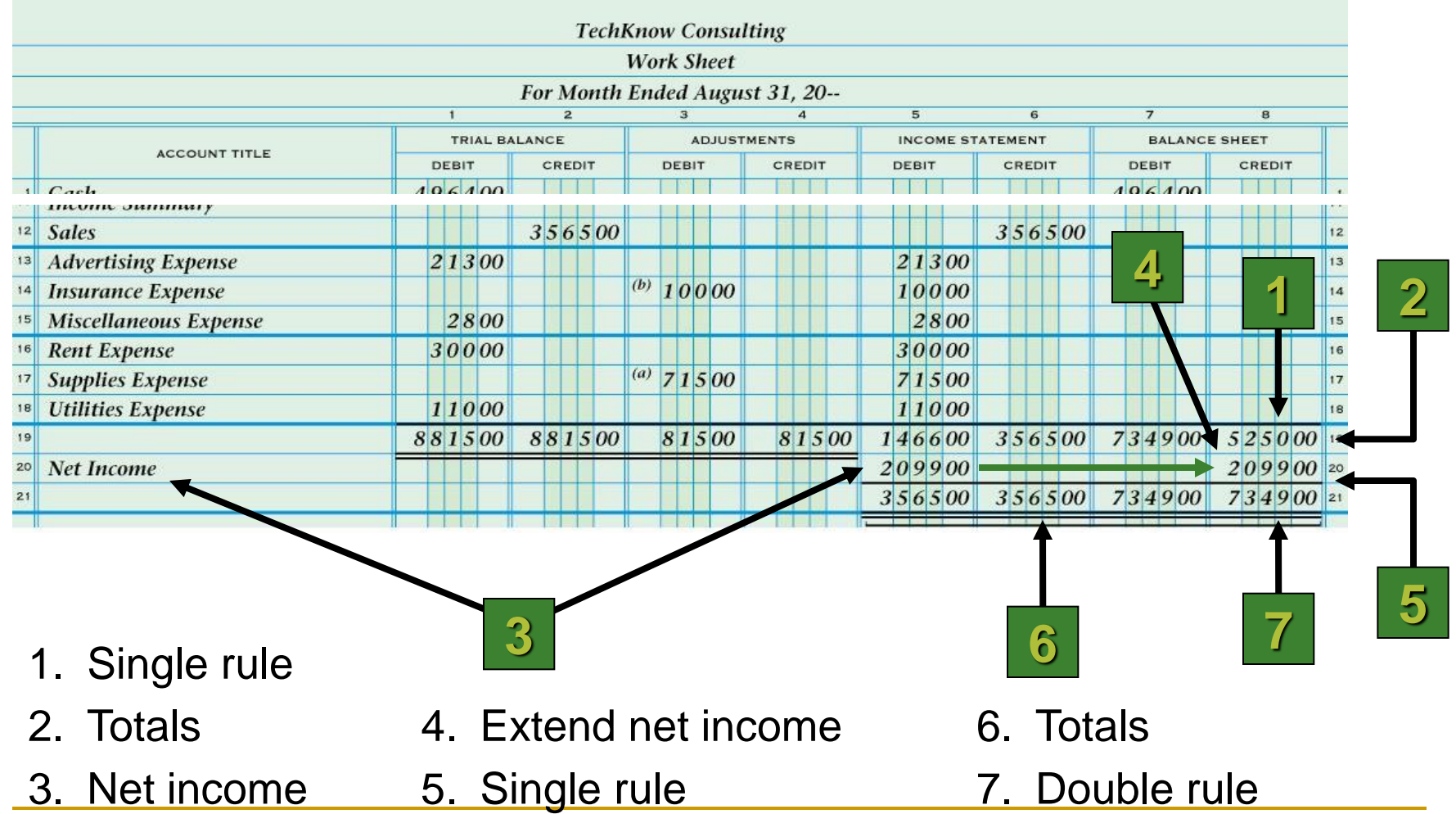

LESSON 6-3 – Extending Financial Statement Information on Worksheets

# CALCULATING AND RECORDING A NET LOSS ON A WORK SHEET

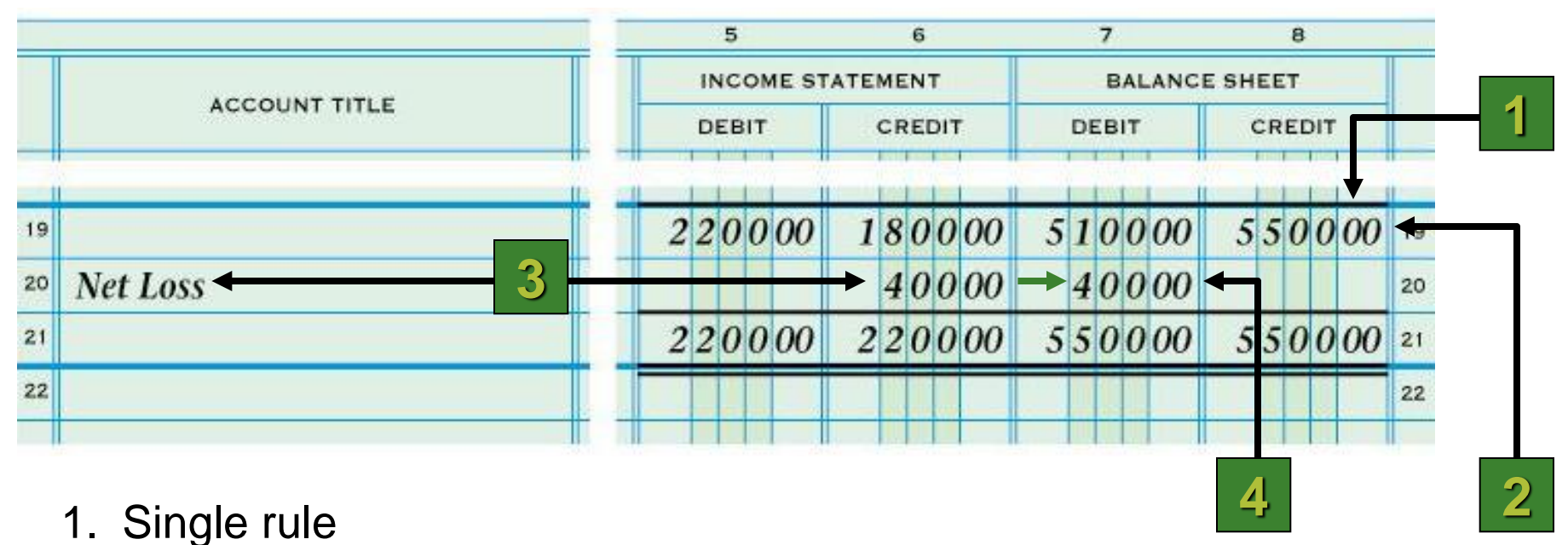

- 
- 2. Totals
- 3. Net loss
- 4. Extend net loss

# Errors on Worksheets

page 167

Typical errors:

- **> Journal entry not posted**
- $\triangleright$  Information not transferred correctly from ledger to worksheet trial balance
- $\triangleright$  Recording adjustment information incorrectly
- **▶ Adding columns incorrectly**
- $\triangleright$  Errors extending the balances to the balance sheet and income statement columns

# Errors on Worksheets

When 2 columns are not in balance, subtract the smaller total from the larger to find the difference.

### **Typical Calculation Errors:**

- The difference is 1, such as \$.01, \$.10, \$1.00 or \$10.00 most likely addition error
- The difference can be divided evenly by  $2 -$  Look for  $\frac{1}{2}$  the difference…the amount may have been recorded as a debit rather than a credit or vise versa
- The difference can be divided evenly by  $9$  look for transposed numbers – Ex: 54 written as 45.
	- Slide numbers moved to the right or left:  $$12$  written as  $$120$ .
- The difference is an omitted amount look for an amount equal to the difference that may not have been extended.

# Errors on Worksheets

page 168

### Preventing Errors:

- Be careful
- Check your work frequently PROVE
- Use a calculator
- Once you find an error Fix it before going on
- Most errors are math errors work carefully

See Table top of page 168 for Tips for Checking for Errors on the Worksheet

## CORRECTING AN ERROR IN POSTING TO THE WRONG ACCOUNT

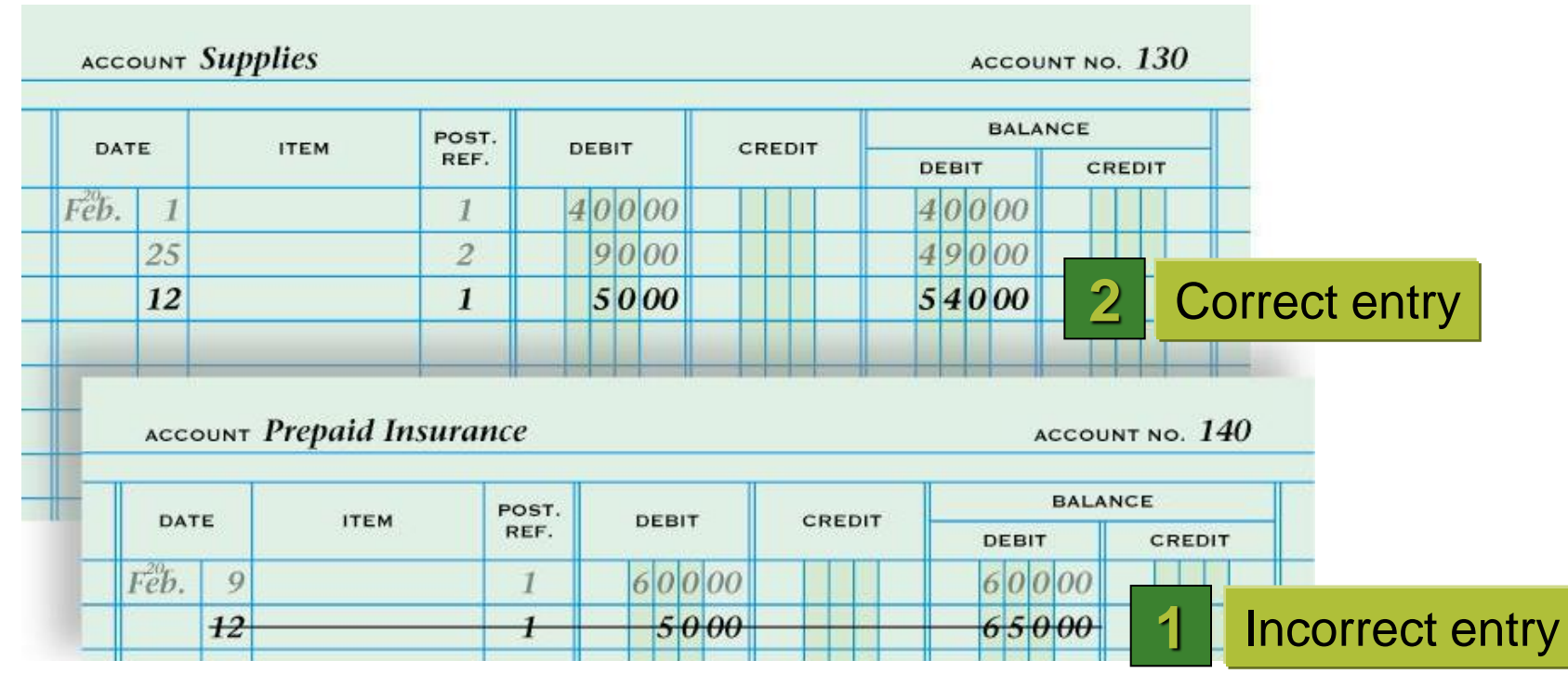

- 1. Draw a line through the entire incorrect entry. Recalculate the account balance and correct the work sheet.
- 2. Record the posting in the correct account. Recalculate the account balance, and correct the work sheet.

### CORRECTING AN INCORRECT AMOUNT

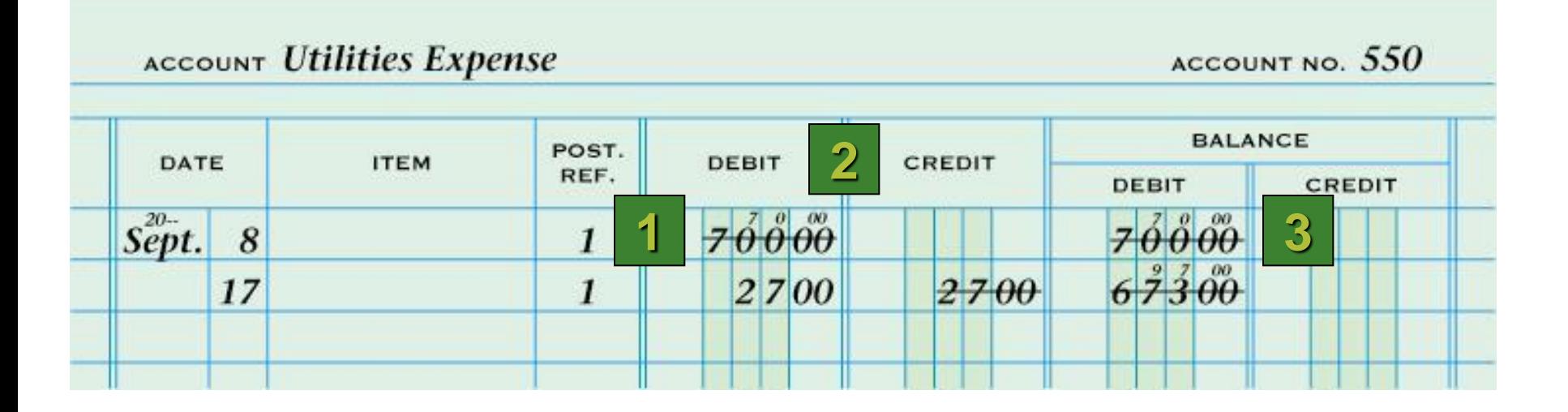

- 1. Draw a line through the incorrect amount.
- 2. Write the correct amount just above the correction in the same space.
- 3. Recalculate the account balance, and correct the account balance on the work sheet.

#### CORRECTING AN AMOUNT POSTED TO THE WRONG COLUMN page 169

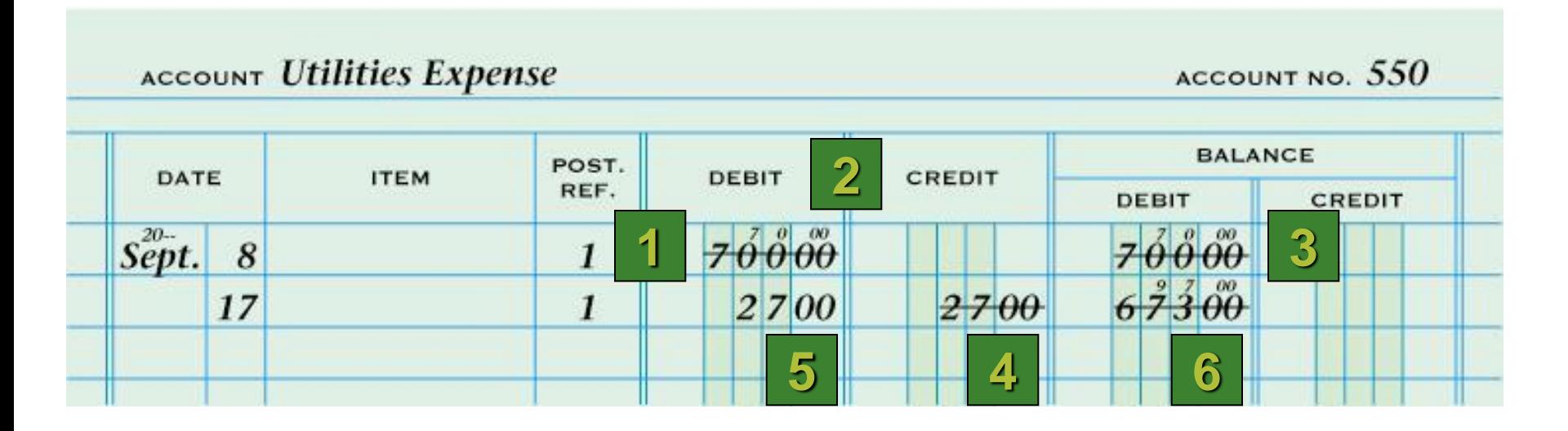

- 4. Draw a line through the incorrect item in the account.
- 5. Record the posting in the correct amount column.
- 6. Recalculate the account balance, and correct the work sheet.

## TERMS REVIEW

- **fiscal period**
- **work sheet**
- **trial balance**
- **Adjustments**
- **balance sheet**
- **n** income statement
- net income
- net loss